# **Job Inform about Reschedulings**

Dieser Job ermöglicht die **aktive Verständigung** von umgeplanten Mitarbeitern. Die Verständigung kann per Mail, per Workflow-Eintrag oder per Kalendereintrag erfolgen.

#### **Jobkonfiguration**

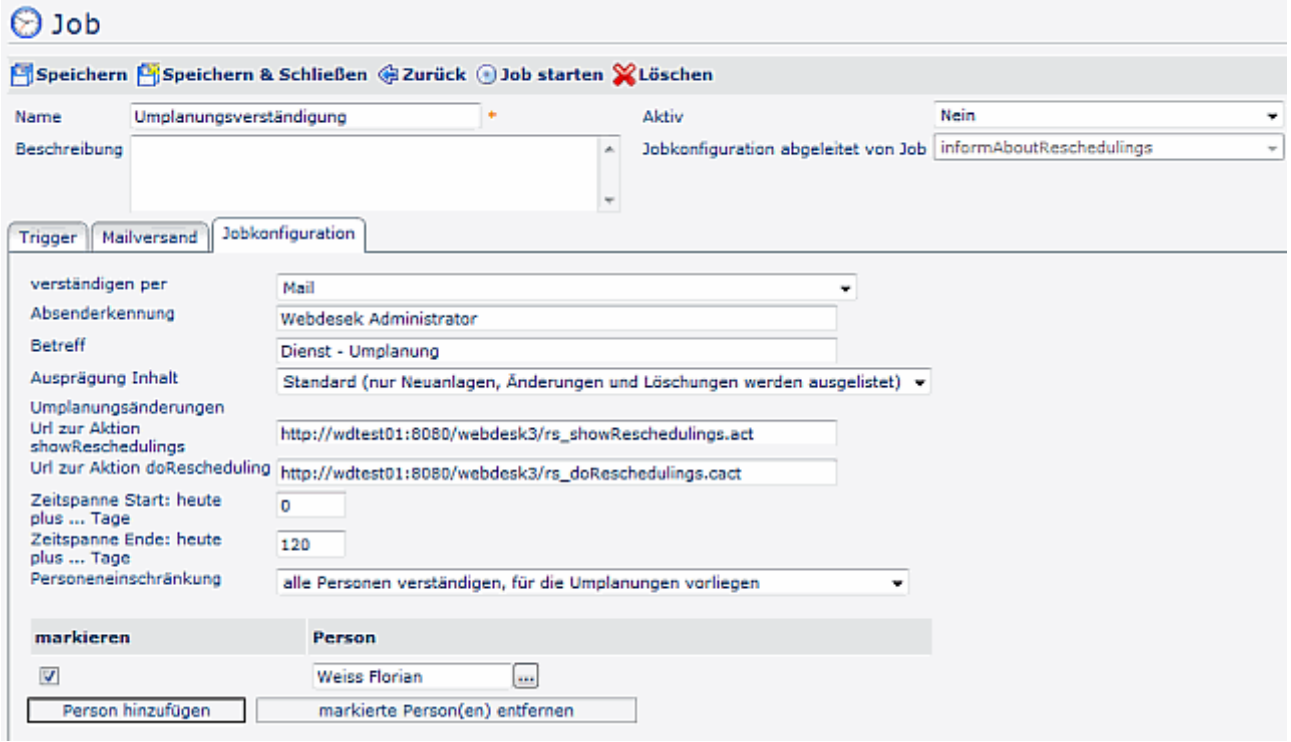

#### • **Verständigen per**

- per Mail
- per Workflow (Antrag zum Sichten)
- Kalendereintrag vom Typ Reminder > belegt keine Zeit im Kalender
- Kalendereintrag vom Typ Termin > belegt die verplante Zeit
- Absenderkennung
- **Betreff**
- **Ausprägung Inhalt Umplanungsänderungen**
	- Standard > nue Neuanlagen, Änderungen und Löschungen werden ausgelistet
	- Erweitert > alle Umplanungen innerhalb der zeitspanne werden ausgelistet
- URL zur Aktion "Show Reschedulings"
- URL zur Aktion "Do Reschedulings"
- **Zeitspanne** Start: heute + Tage
- Zeitspanne Ende: heute + Tage
- **Personeneinschränkung**
	- alle Personen verständigen, für die Umplanungen vorliegen
	- nur folgende Personen verständigen, falls Umplanugen vorliegen
	- alle Personen, außer folgende verständigen, falls Umplanungen vorliegen
	- **Markieren** der ausgewählten Personen für die Personeneinschränkung
	- **Person** > Auswahl der Personen für die Personeneinschränkung

# **Beispiel für Benachrichtigung per Mailverständigung**

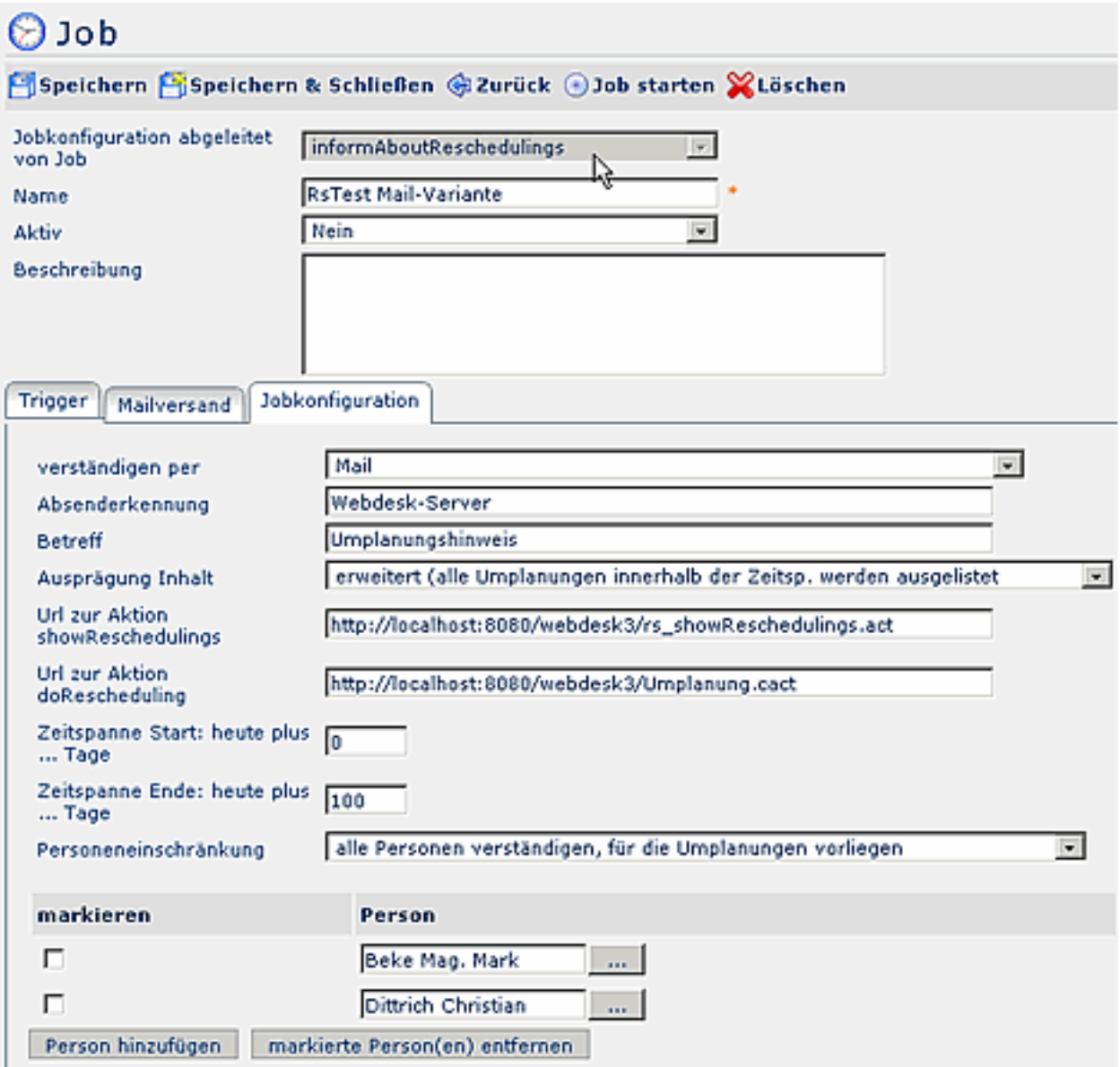

### **Beispiel für Benachrichtigung per Workflow-Eintrag**

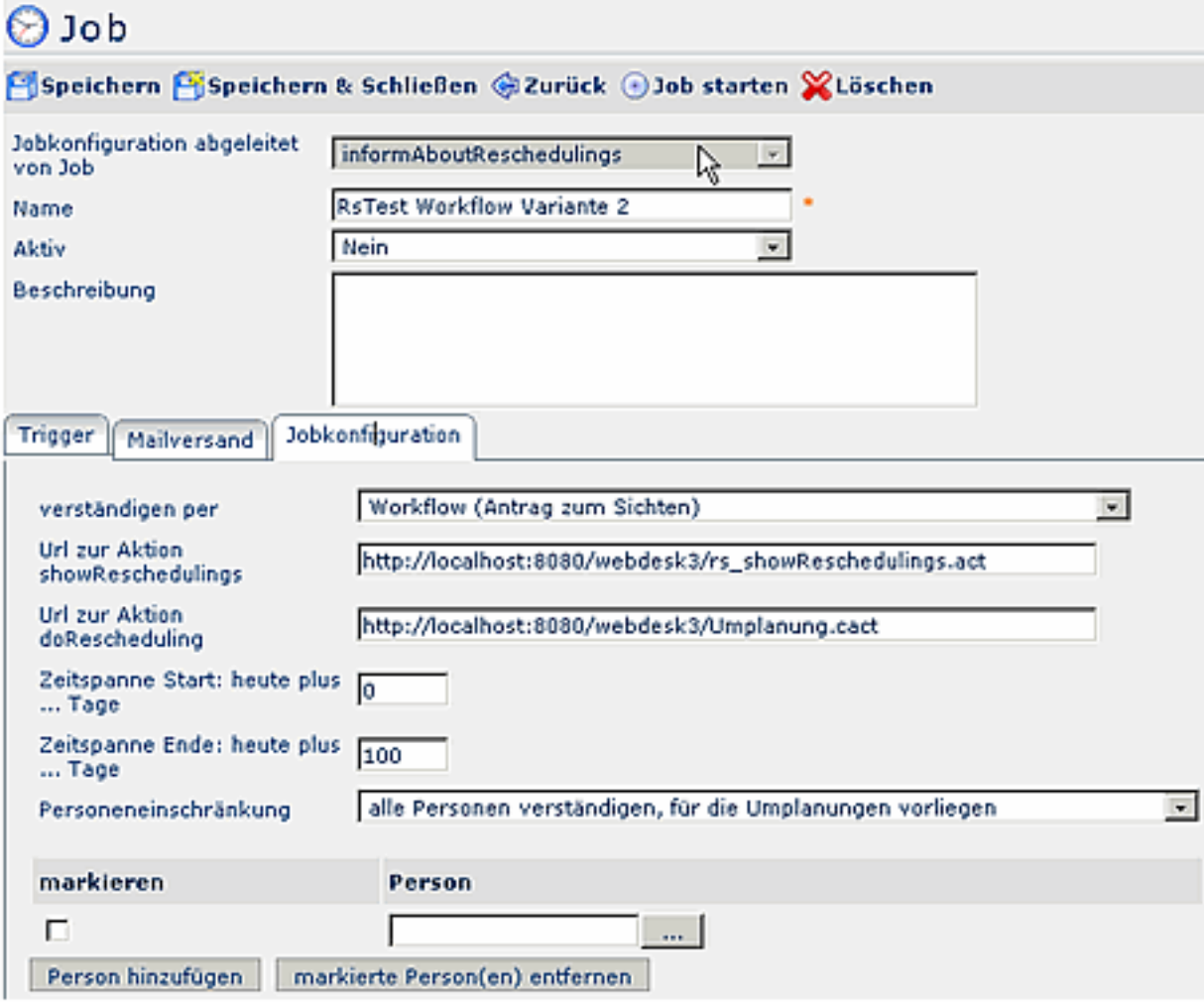

### **Beispiel für Benachrichtigung mit Eintrag ins Groupwaresystem**

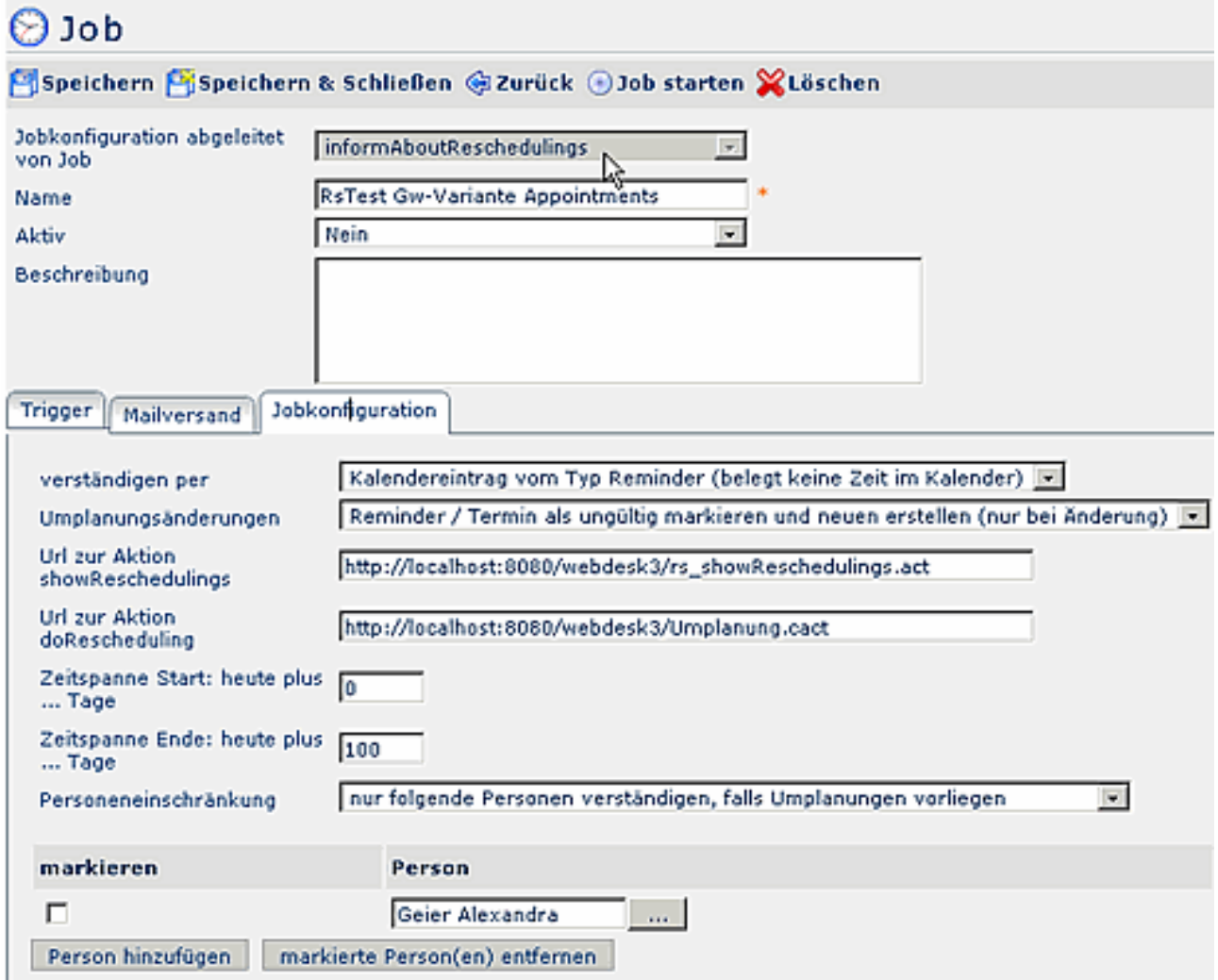

# **Felder**

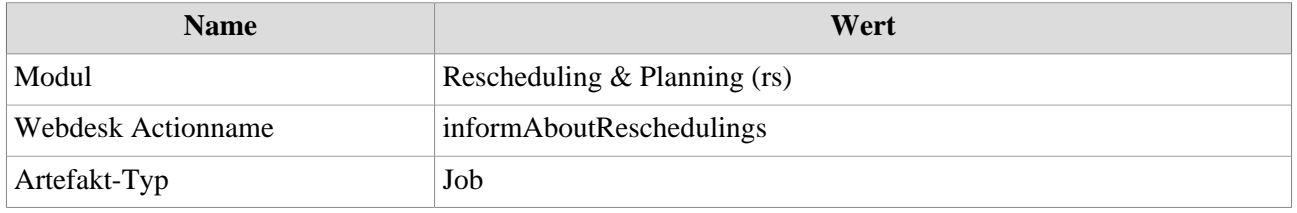